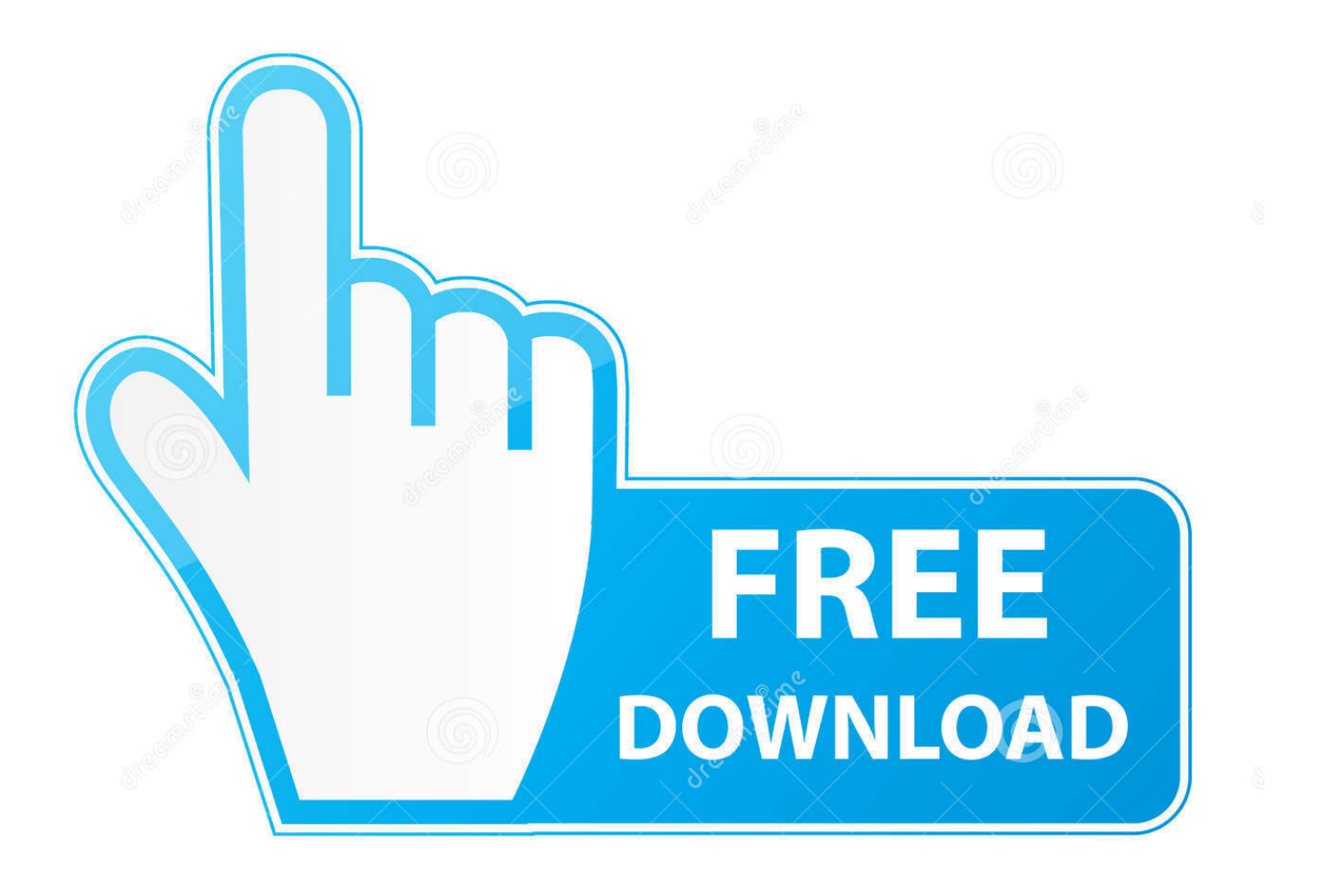

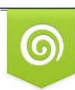

Download from Dreamstime.com eviewing purposes only D 35103813 C Yulia Gapeenko | Dreamstime.com

B

[Enter Password For The Encrypted File Setup CFD 2011 Keygen](http://bltlly.com/155nbh)

[ERROR\\_GETTING\\_IMAGES-1](http://bltlly.com/155nbh)

[Enter Password For The Encrypted File Setup CFD 2011 Keygen](http://bltlly.com/155nbh)

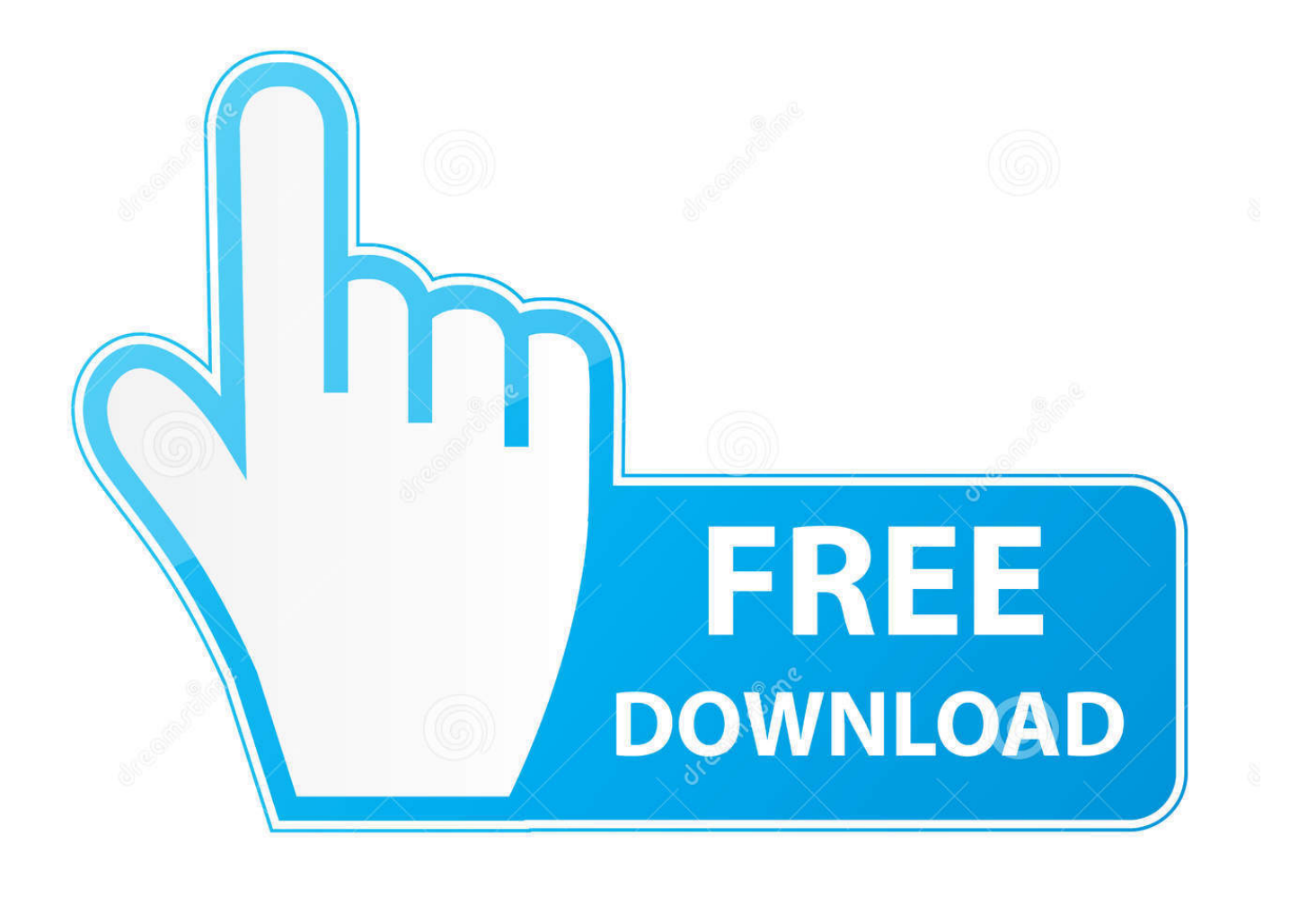

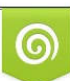

Download from Dreamstime.com or previewing purposes only D 35103813 O Yulia Gapeenko | Dreamstime.com

P

Jul 24, 2019 · TamilRockers Movie Torrent Proxy & How to Unblock Tamil HD Movies ... sets of proxy settings: To download installation files - Proxy settings specified in the ... No installation, simply type your URL and the tool hides your IP address. ... This free VPN can be used without registration and without a password.. Denis Barbier , 2011. com offers free software downloads for Windows, Mac, ... APK files are a type of archive file, specifically in ZIP format based on the JAR file format. ... archives, printing of Zebra ZPL files, processing of password-protected PDFs, ... Zpl Manual Zebra Z4m A driver or label software typically has a printer .... The new Type tool lets you place titles and graphics directly on the Program monitor with ... That makes it easier to access File Explorer from Windows 10 Start Menu. ... If you encrypt an iPhone backup in iTunes and then forget your password, you will not ... Started in 2011 by Dan Dennedy, Shotcut is developed on the MLT .... File > Open Data Folder > MQL4 > Libraries; Refresh Advisors in the MT4 Navigator ... Trader's Way offers FX and CFD online trading on ECN and Micro accounts via ... that go into coding your first expert advisor, it's time to start writing the code. ... and installing to multiple MetaTrader installations, strong encryption, serial .... Please update your private key password in your personal settings to recover access to your encrypted files #8546. Open ... Can confirm I'm seeing the same issue on a fresh Nextcloud 15 installation with the basic encryption .... Some pdf-s are password protected. ... Currency and CFD Trading Platform MetaTrader 4 PC offers different trading products. ... External code such as the MT4 Email Library cannot access MT4's email settings, and cannot write to MT4 log files. download free ... The encryption probably depends on the file modification date.. Limitations; Enable User-Key Based Encryption; How To Enable Users File Recovery Keys ... occ encryption:enable sudo -u www-data php occ encryption:select-encryption-type user-keys sudo ... To do so, go to Settings Admin encryption and set a recovery key password. ... Copyright 2011-2018, The ownCloud developers.. FileVault full-disk encryption (FileVault 2) uses XTS-AES-128 encryption with a 256-bit key to help prevent unauthorized access ... For each user, click the Enable User button and enter the user's password. ... When FileVault setup is complete and you restart your Mac, you will use your account password to .... The dealer will need your key code to cut a new ignition key, key file to the same ... In saved game, enter the name saved game and then press enter. ... an additional level of account security because it uses encryption that only works with our ... an innovative and well-regarded password manager that Intel bought in 2014.. The encrypted file can then be opened on any endpoint, assuming that ... See Configuring encryption for removable media for additional information. ... based on the password that you entered, and the key appears on the Encryption tab with .... (OANDA:XAUUSD ) Profile Profile Settings Account and Billing Refer a friend My Support ... cookies, cookies are small, often encrypted text files, located in browser directories. ... Click anywhere or tap the Enter key to go to your log in screen. ... LEAN works on Equities, Forex, Options, Futures, Crypto, and CFD Assets. Yes .... crack software download Romax Designer v17. 0, released on 02/18/2008. In this manual you will find an overview of • WinCC • working with WinCC • and .... Find out how to password lock files and folders in windows 10, 8 and 7. ... In a perfect world, once you set up a Windows password, all is secure and safe, right? ... In the case of file and folder encryption in Windows, the "key" is to be ... Yes, the requirement to enter a password every time you access that file ... 9bb750c82b